Правила создания с использованием программы VipNet Деловая почта и направления в адрес ТФОМС сообщений, содержащих информацию согласно приложению №2 к Соглашению о порядке электронного взаимодействия между участниками в системе обязательного медицинского страхования Курской области

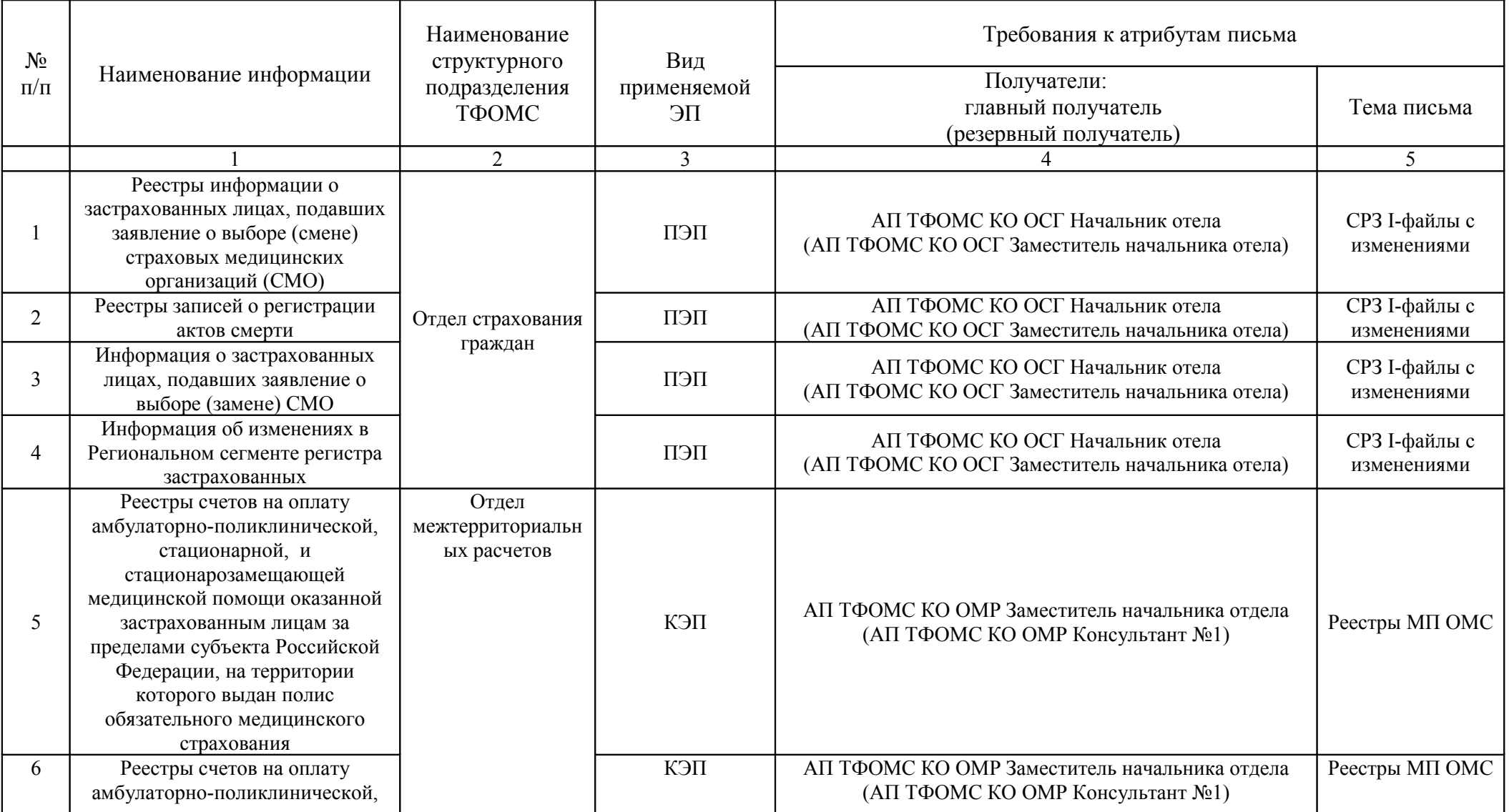

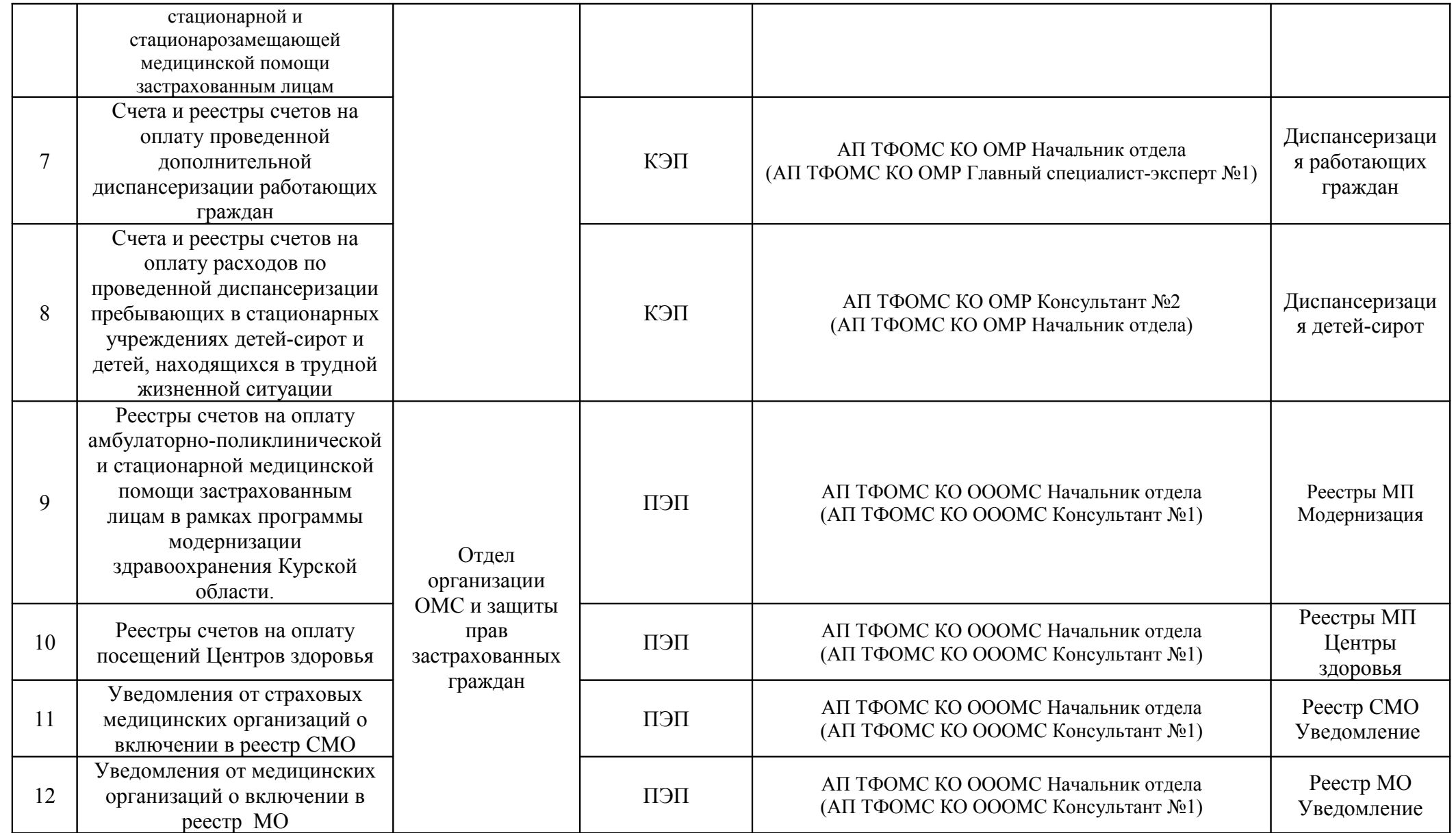

## **Примечание:**

В поле получатели указаны два адреса: главный и резервный. Информацию необходимо направлять на **главный** адрес, отправлять сообщения на резервный стоит только в случае наличия проблем при информационном обмене.

Особое внимание следует уделить теме письма – указывать в теме письма фразу из столбца 5 таблицы дословно, не допуская лишних пробелов, избегая лидирующих и концевых пробелов.